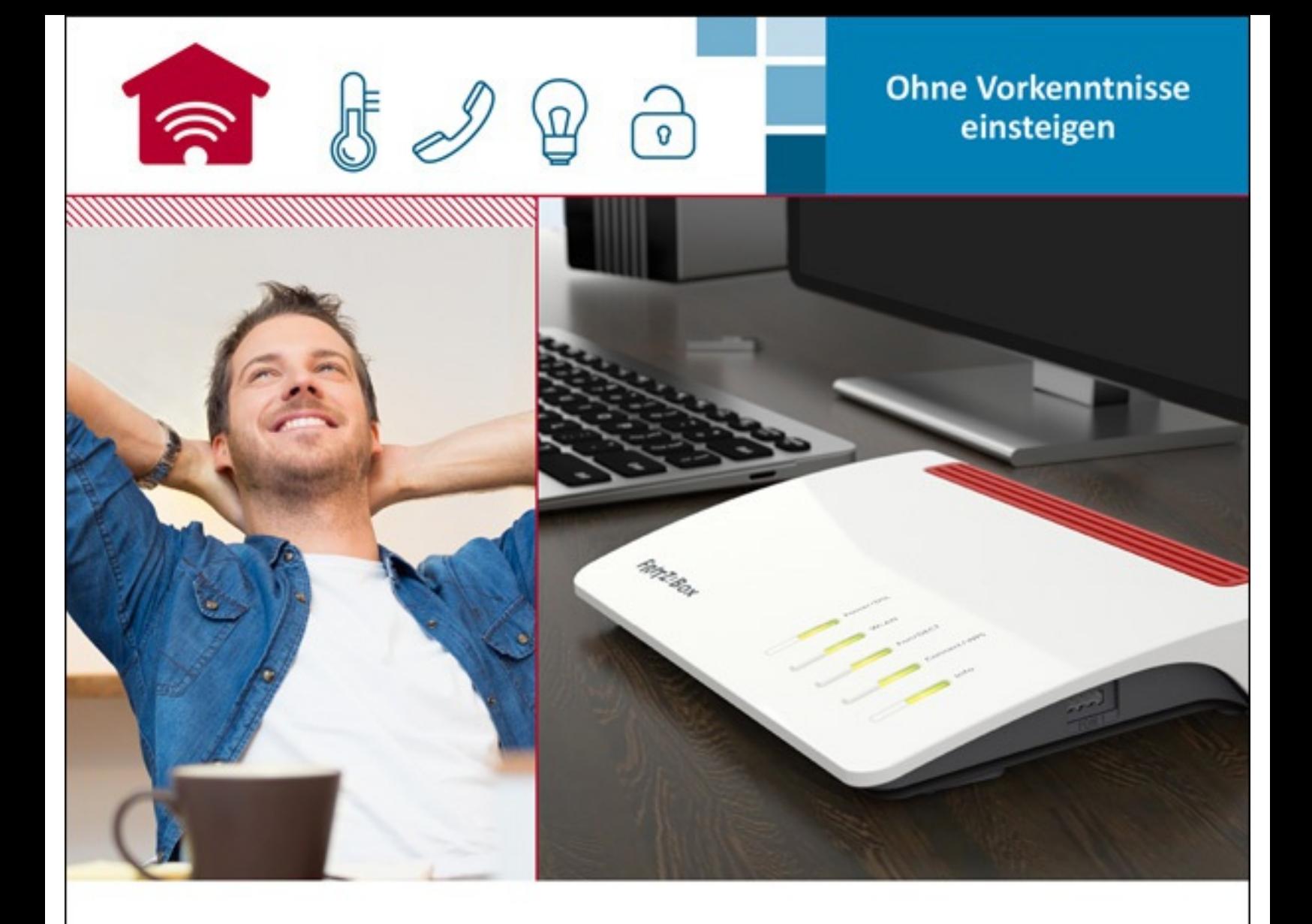

# **FRITZ!BOX** Der umfassende Ratgeber

- Mit der FRITZ!Box sicher ein Heimnetzwerk betreiben .
- Inklusive Telefonie, Mesh-WLAN und Smart-Home-Funktionen  $\blacksquare$
- Ersteinrichtung, Benutzeroberfläche, erweiterte ■ Systemfunktionen - alles verständlich erklärt

Dennis Rühmer

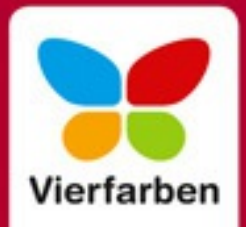

- **[Kapitel](#page--1-0) 7** macht Sie mit den Internetfunktionen vertraut. Sie können sehen, welche Dienste die FRITZ!Box für die Nutzung mit dem Internet bietet und wie sie eingerichtet werden. Sie lernen die Firewall kennen, können ein VPN aktivieren oder die Kindersicherung nutzen.
- Alles zum Thema Telefon zeigt Ihnen **[Kapitel](#page--1-0) 8**. Dort zeige ich Ihnen, was die FRITZ!Box so alles beim Telefonieren zu bieten hat. Dazu zählen der Anrufbeantworter, die Rufbehandlung, die Faxfunktion und alle weiteren Komfortmerkmale.
- Auch zur FRITZ!Box selbst gibt es ein eigenes Kapitel. **[Kapitel](#page--1-0) 9** kümmert sich um die Systemfunktionen der FRITZ!Box. Hier lernen Sie zum Beispiel, wie Sie eine Sicherheitskopie der Einstellungen erstellen können.
- Sollte es einmal nicht so laufen wie gewünscht, bietet Ihnen **[Kapitel](#page--1-0) 10** eine Hilfestellung. Darin zeige ich Ihnen alles zum Thema Diagnose und Wartung. Die FRITZ!Box bietet hierzu nämlich integrierte Protokolle und Auskunftsdienste, die sofort anzeigen, wenn und wo »der Schuh drückt«.

Alle Kapitel sind so aufgebaut, dass es zunächst jeweils eine Einleitung zu einer Funktion gibt, die Sinn und Zweck beschreibt. Wenn Sie also mit einer Funktion (noch) nichts anfangen können, dann lesen Sie am besten zuerst die Einleitung. Dort lernen Sie die Funktion kennen und können dann entscheiden, ob diese etwas für Sie ist und ob Sie sie einmal ausprobieren möchten. Es folgt dann eine Schritt-für-Schritt-Anleitung. Mit deren Hilfe können Sie direkt in einfachen Schritten die gewünschte Funktion aktivieren und konfigurieren. Sollte eine Funktion noch weitere Detaileinstellungen bieten, erkläre ich diese direkt im Anschluss. Damit können Sie die Funktion nach Ihren Wünschen einstellen. Wer mag, kann also zunächst im Buch die einleitenden Absätze lesen und sich so einen Überblick über alle Funktionen verschaffen. Jetzt aber genug mit der Einleitung, es ist an der Zeit, richtig in das Thema einzusteigen!

### **[ i ] Gibt es bei Ihnen eine bestimmte Funktion nicht?**

Die verschiedenen FRITZ!Box-Modelle unterscheiden sich natürlich in ihrem Funktionsumfang. Deswegen ist es logisch, dass einem Gerät ohne eingebaute Telefonanlage auch die entsprechenden Konfigurationsoptionen fehlen. Wenn Sie eine Funktion, die in diesem Buch beschrieben ist, bei sich nicht finden können, dann könnte es sein, dass Ihre FRITZ!Box diese Funktion nicht unterstützt. Die großen »Hauptfunktionen« werden natürlich von allen Geräten geboten, aber im Detail gibt es auch bei »Softwarefunktionen« Unterschiede,

zum Beispiel bei der Steuerung der Helligkeit der LED-Anzeigen. Um die Übersichtlichkeit nicht zu stören, spare ich mir aber einen Hinweis, welche FRITZ!Box die angesprochene Funktion jeweils unterstützt. Wenn Sie bei sich nicht fündig werden (obwohl Sie die erweiterte Ansicht der Bedienoberfläche aktiviert haben, siehe [Kapitel](#page--1-0) 4 im Abschnitt »Abmelden und erweiterte Ansicht: das Systemmenü«), dann ist davon auszugehen, dass Ihre FRITZ!Box die angesprochene Funktion nicht bietet.

## 2 Passt genau: das richtige Modell auswählen

In diesem Kapitel möchte ich Ihnen eine Marktübersicht über die derzeit wichtigsten FRITZ!Box-Modelle geben und deren jeweiligen Funktionsumfang beschreiben. Dieses Kapitel ist also für diejenigen Leser interessant, die vor der Anschaffung einer neuen FRITZ!Box stehen und noch nicht genau wissen, welches Modell das richtige für sie ist. Die verschiedenen FRITZ!Box-Modelle unterscheiden sich natürlich zunächst einmal darin, für welche Art von Internetzugang sie gedacht sind und welche Art von eingebautem Modem sie mitbringen. Folglich gibt es in diesem Kapitel Unterabschnitte für Geräte

- am DSL-Anschluss,
- am Kabelanschluss,
- mit Zugang zum LTE-Mobilfunknetz,
- am Glasfaseranschluss,
- ohne eingebautes Modem für die Nutzung mit einem externen Modem.

Innerhalb der Abschnitte stelle ich Ihnen FRITZ!Box-Modelle vor, die sich in der Ausstattung unterscheiden. Dabei müssen Sie vor allem eines beachten: Die Unterschiede zwischen den einzelnen Modellen ergeben sich meist aus der direkten Hardwareausstattung der Geräte. Damit meine ich zum Beispiel die Anzahl der Anschlüsse für Telefone, die Geschwindigkeit der USB-Anschlüsse oder auch die Geschwindigkeit der WLAN-Verbindungen. Allen FRITZ!Box-Modellen ist jedoch gemein, dass darauf dasselbe Betriebssystem (auch Firmware genannt) arbeitet: das sogenannte FRITZ!OS. In diesem Punkt unterscheiden sich die einzelnen Modelle nicht großartig, das heißt, die in der Software realisierten Funktionen sind mehr oder weniger bei allen Geräten verfügbar. Sie werden zum Beispiel keine FRITZ!Box finden, die für den (direkten!) Internetzugang keine Firewall bietet. Genauso bieten alle Geräte mit einer WLAN-Funktion die Möglichkeit, das Passwort zu verändern. Auch die beliebte NAS-Funktion wird verfügbar sein, wenn das Gerät einen USB-Anschluss mitbringt (Ausnahmen können natürlich im Laufe der Zeit durch Änderungen entstehen). Natürlich dürfen Sie bei einem Gerät ohne explizite Telefonfunktionen keinen Menüpunkt erwarten, der zu diesem Thema Einstellungen anbietet, das jeweilige Betriebssystem ist natürlich auf die Hardwareausstattung angepasst. Und natürlich gibt es auch

kleinere Funktionen, die nicht bei allen Geräten verfügbar sind – zum Beispiel die Einstellung der Helligkeit der Leuchtdioden. Ich beschränke mich daher bei der Vorstellung der Modelle vor allem auf die Hardwareausstattung.

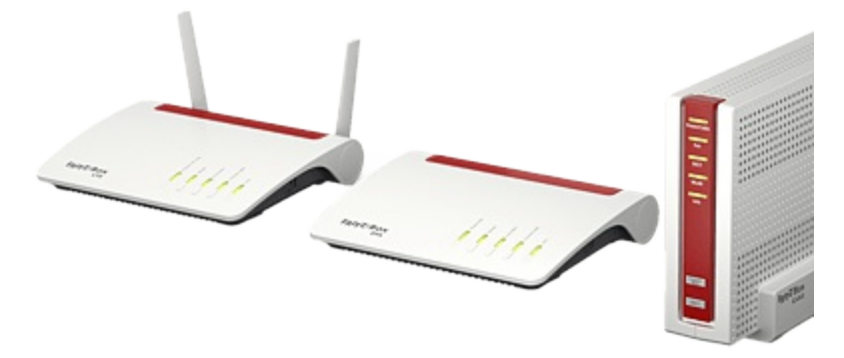

**Abbildung 2.1** *Grundsätzlich kann man die verschiedenen FRITZ!Box-Modelle nach der Art des Internetzugangs* unterscheiden. Hier sehen Sie links ein Gerät für das Mobilfunknetz, mittig eines für den DSL-Anschluss und rechts *ein kabeltaugliches Modell. (Bild: AVM GmbH)*

Bei der Wahl des für Sie richtigen Gerätes sollten Sie sich zunächst fragen, welche Geschwindigkeit Sie am Internetzugang jetzt und in absehbarer Zukunft nutzen möchten. Berücksichtigen Sie auch, welche Geschwindigkeiten an Ihrem Anschluss technisch überhaupt realisierbar sind. Überlegen Sie dann, welche Hardwarefunktionen Ihr Gerät bieten soll, also ob Sie zum Beispiel schnelle USB-Anschlüsse benötigen, weil Sie umfangreiche Datensammlungen auf Speichergeräte ablegen möchten. Legen Sie auch fest, ob Sie von Ihrer FRITZ!Box eine umfangreiche Unterstützung für Telefone erwarten. Wählen Sie dann das Gerät, das Ihren Anforderungen am besten entspricht.

## **Die FRITZ!Box für den VDSL/DSL-Anschluss**

Ein Großteil der Internetanschlüsse für Privatanwender im deutschsprachigen Raum wird nach wie vor über die Telefonleitung und eine DSL-Variante realisiert. Daher verwundert es nicht, dass es von der FRITZ!Box für diese Zugangsart zahlreiche Modellvarianten gibt.

#### **Die FRITZ!Box 7590**

Bei der FRITZ!Box 7590 handelt es sich um das derzeitige Spitzenmodell, das die beste Ausstattung bietet. Diese FRITZ!Box eignet sich für alle DSL-Anschlussarten (VDSL und ADSL, auch mit (Super-)Vectoring) und erreicht eine maximale Datentransferrate von 300 MBit/s. Die FRITZ!Box kann – wie alle Modelle in dieser

Kategorie – direkt an die Telefonleitung angeschlossen werden. Sie unterstützt sowohl moderne All-IP-Anschlüsse (ohne klassisches Festnetz, stattdessen Telefonie über das Internet) als auch klassische Anschlüsse mit separatem Telefonnetz (erkennbar am notwendigen Splitter) – wobei diese Zugangsart nach und nach durch All-IP-Anschlüsse abgelöst wird.

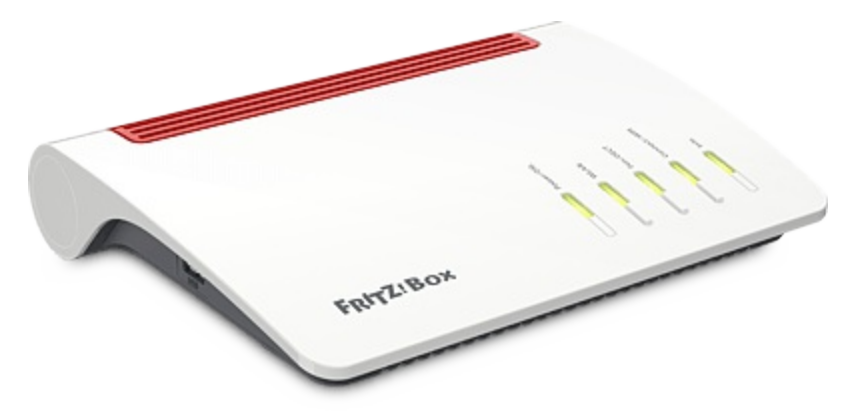

**Abbildung 2.2** *Das Spitzenmodell FRITZ!Box 7590 ist sehr umfangreich ausgestattet. (Bild: AVM GmbH)*

Dieses Modell hat auch für das Heimnetzwerk einiges zu bieten: Das WLAN kann gleichzeitig im 5-GHz-Bereich (WLAN AC) und im 2,4-GHz-Bereich (WLAN N) arbeiten und erreicht dabei maximale Datentransferraten von 1.733 MBit/s beziehungsweise 800 MBit/s. Das WLAN ist meshfähig, lässt sich also einfach und komfortabel mit Zusatzgeräten in der Reichweite vergrößern. Es wird auch die sogenannte Multi-User-MIMO-Technologie geboten, bei der mit mehreren (internen) Antennen und Datenströmen auch bei der Nutzung durch mehrere Nutzer eine hohe Datenrate erreicht werden kann. Für kabelgebundene Geräte gibt es vier 1-GBit/s-fähige Netzwerkanschlüsse sowie einen WAN-Anschluss. Hieran kann, falls erforderlich, ein externes Modem angeschlossen werden. Alternativ lässt er sich als fünfter Netzwerkanschluss nutzen. Für zusätzliche Geräte stehen zwei USB-3.0-Anschlüsse zur Verfügung. Hieran können Speichermedien oder Drucker, aber auch USB-LTE-Sticks für den alternativen Internetzugang über das Mobilfunknetz angeschlossen werden. Damit ist ein Rückfallbetrieb möglich, der automatisch auf das Mobilfunknetz umschaltet, wenn der Internetzugang über die DSL-Leitung einmal gestört sein sollte. (Diese Anschlussmöglichkeiten gelten für fast alle FRITZ!Box-Geräte mit einem USB-Anschluss.)

Auch im Bereich der Telefonfunktionen bietet diese FRITZ!Box eine gehobene Ausstattung. Telefongeräte können schnurlos per DECT (bis zu sechs Geräte), klassisch analog (zwei Anschlüsse) oder über ISDN angeschlossen werden (ein Anschluss, auch für eine Telefonanlage geeignet). Natürlich können über das